# IPv6 / IP Routers

Spring 2024 <u>cs168.io</u>

**Rob Shakir** 

### **Last Time**

- A different class of routing protocols *Link State*.
- Solving routing scalability IP addressing.

- 32 bits of address.
- Some number of fixed bits network address.
- Remaining bits variable multiple host addresses.
- Hierarchical.
  - Allows us to introduce "wildcard" matches to summarise routes.
  - "All addresses" 0.0.0.0/0 the *default route*.
- Class-ful addressing to class-less addressing.
  - Making better use of the address space.

 $2^32 = 4294967296$  addresses available.

# Was 32 bits enough?

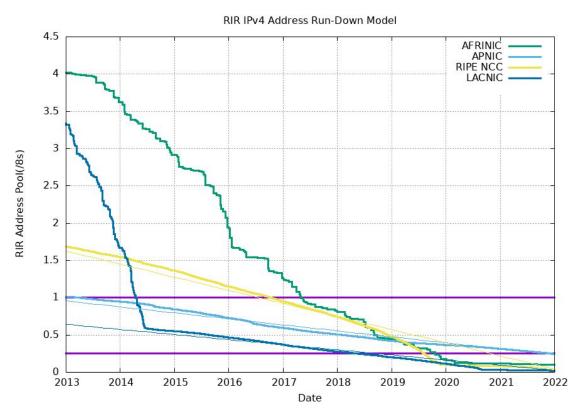

https://ipv4.potaroo.net/

# Was 32 bits enough?

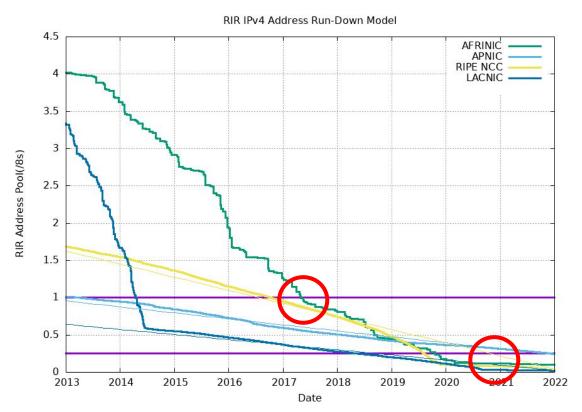

https://ipv4.potaroo.net/

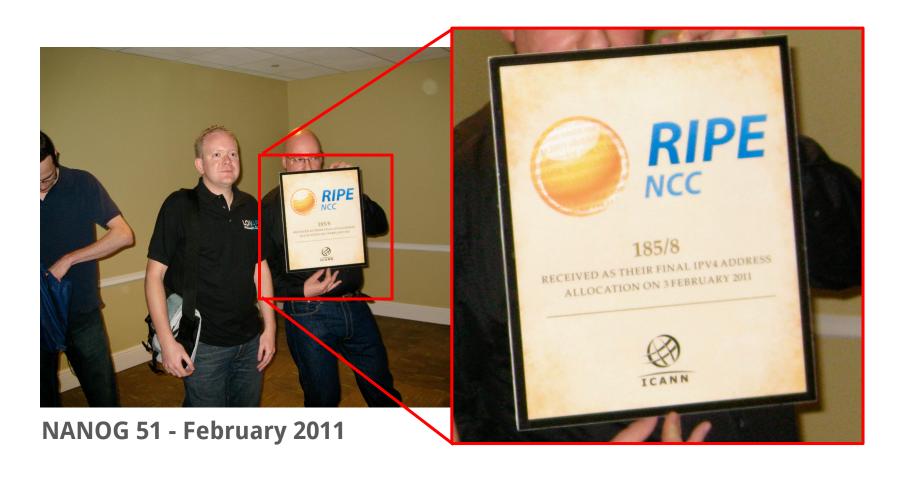

#### IP version 6

Network Working Group Request for Comments: 2460

Obsoletes: 1883

Category: Standards Track

S. Deering Cisco

R. Hinden

Nokia

December 1998

Internet Protocol, Version 6 (IPv6)
Specification

# What happened to version 5?

```
Network Working Group

Request for Comments: 1190

Obsoletes: IEN-119

CIP Working Group

C. Topolcic, Editor

October 1990
```

Experimental Internet Stream Protocol, Version 2 (ST-II)

- Fundamentally uses the same addressing structure as IP version 4.
- But with 128-bits of address space.
  - And some new requirements and rules...
  - Not relevant to our discussion.
- Went from 2<sup>32</sup> to 2<sup>128</sup> addresses.

2^128 = 3.402823669209385e+38 addresses available.

Number of seconds since the Universe began – 1e+21.

- Switches to hexadecimal representation rather than longer dotted address.
- 2001:0DB8:CAFE:BEEF:DEAD:1234:5678:9012
- 2001:0DB8:0000:0000:0000:0000:0000
- Can omit leading zeros: 2001:DB8:0:0:0:0:1
- Can omit repeated zeros once per address: 2001:DB8::1

- Still uses *slash notation*.
- 128-bits fixed == /128.
- 32-bits fixed == /32.

- Some changes!
- We leave the last 64-bits of the address variable to allow for hosts to configure their own addresses.
  - StateLess Address AutoConfiguration (SLAAC).
- This means practically, we don't expect to see routes with /64 or *longer* (greater).
  - Although in special cases we might.

- The same hierarchical addressing approach is used in IPv6 and IPv4.
- We tend to use IPv4 for examples.
  - Because long strings of numbers are harder to remember.

# **IPv6 Adoption**

We are continuously measuring the availability of IPv6 connectivity among Google users. The graph shows the percentage of users that access Google over IPv6.

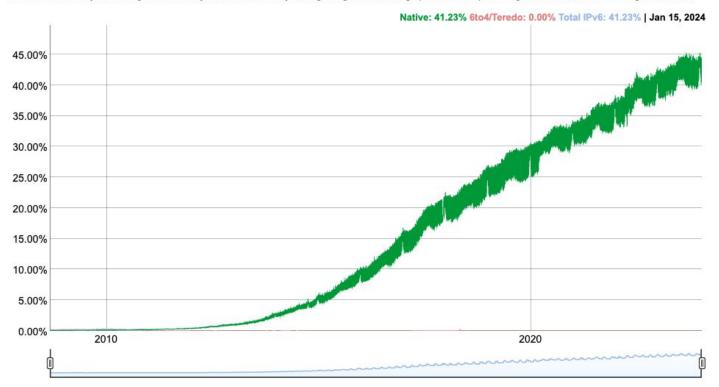

# **IPv6 Adoption**

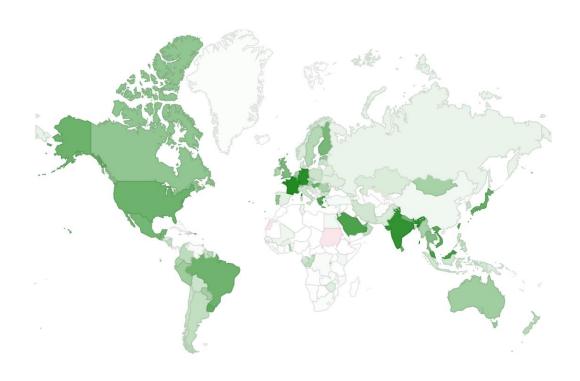

## **IPv6** Adoption

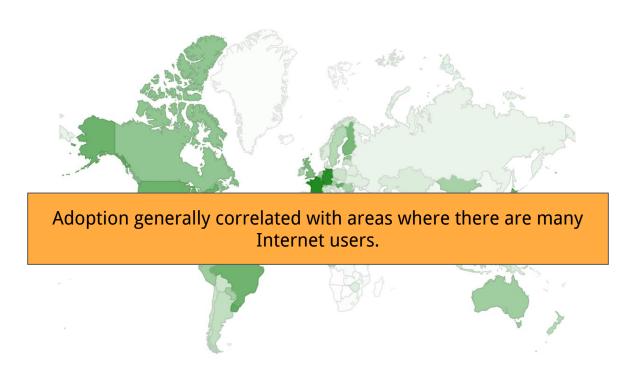

# Challenges for IPv6 Adoption

- No smooth path
  - Hosts and ISPs need both addresses.
- Rebuilding the Internet.
  - Partial coverage where only some things are on IPv6.
- Coexistence.
  - If something is on IPv4 and IPv6 which should I use?
- Main driver for IPv6 adoption
  - We're running out of IPv4 addresses!

Questions?

# **IP Routers**

# Recall: IP router purpose.

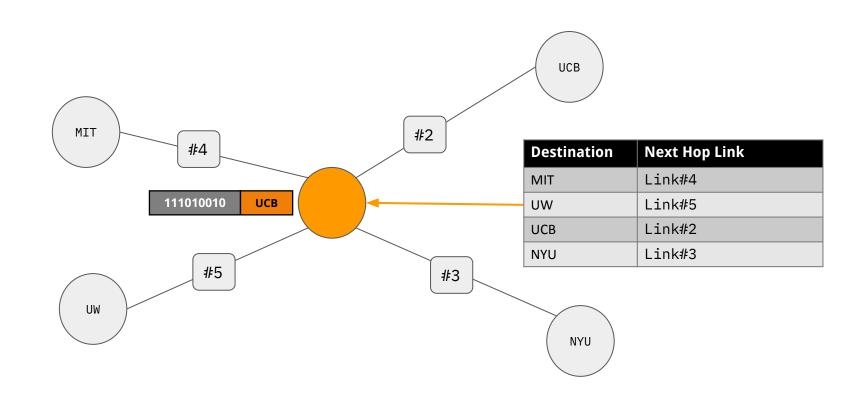

### Recall

- A router performs IPv4/IPv6 lookup against the destination IP of a packet.
- Routers run routing protocols to learn about routes.
- "Routes" are sets of destination IP addresses.
- Today: What is a router?

# What makes up the Internet?

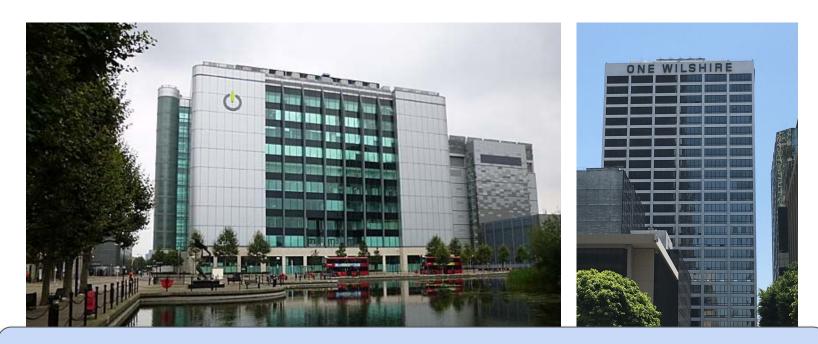

**Colocation facilities:** Datacenters housing multiple Internet Service Providers. Many routers from different companies!

### IP routers?

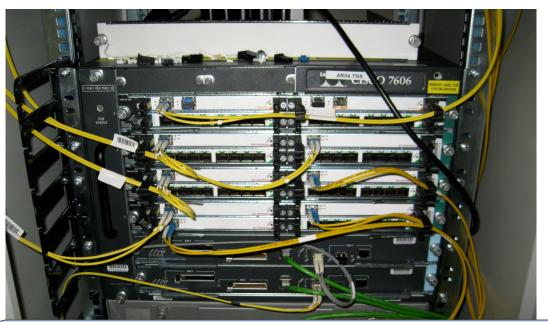

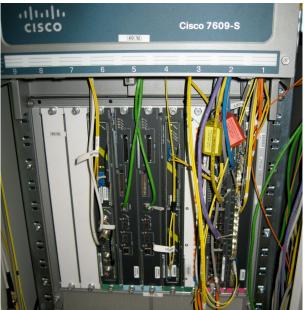

#### **Computers specialised for forwarding packets.**

Different sizes and configurations depending on requirements.

### Different Sizes of IP Router.

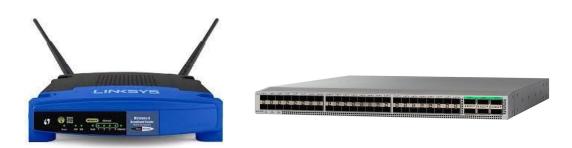

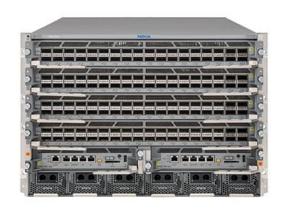

#### **Dimensions:**

- Physical size
- Number of ports
- Bandwidth

### **Router Definitions**

- N = number of external ports.
- R = speed ("line rate") of a port
- Router Capacity = N x R

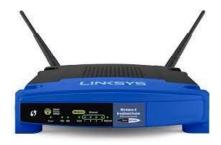

- N = 4, R = 100Mbps
- N = 1, R = 1Gbps
- Total: 0.4+1 = 1.4Gbps.

# Today's capacity.

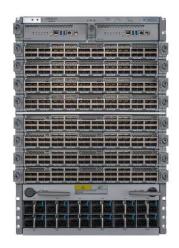

#### Today (400G linerate)

- 8 linecards, 36 ports each.
- $N = 8 \times 36 = 288$
- R = 400Gbps
- Router Capacity = 288 \* 400G = 115.2Tbps

#### Next Gen (800G linerate)

- 8 linecards, 36 ports each.
- $N = 8 \times 36 = 288$
- R = 800Gbps
- Router Capacity = 288 \* 800G = 230Tbps

## Evolution of Capacity...

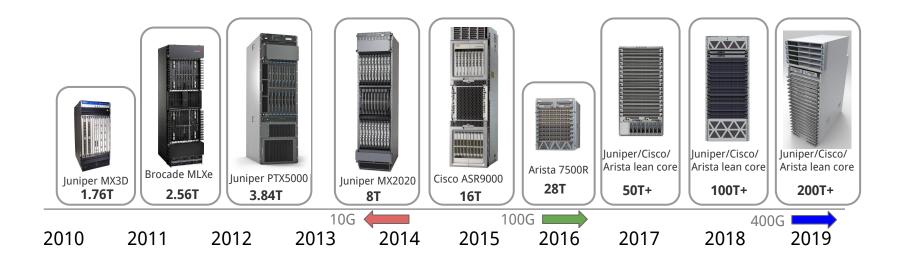

#### Note:

- Physical size (constrained by racks!)
- Impact of link speed (10G  $\rightarrow$  100G  $\rightarrow$  400G)

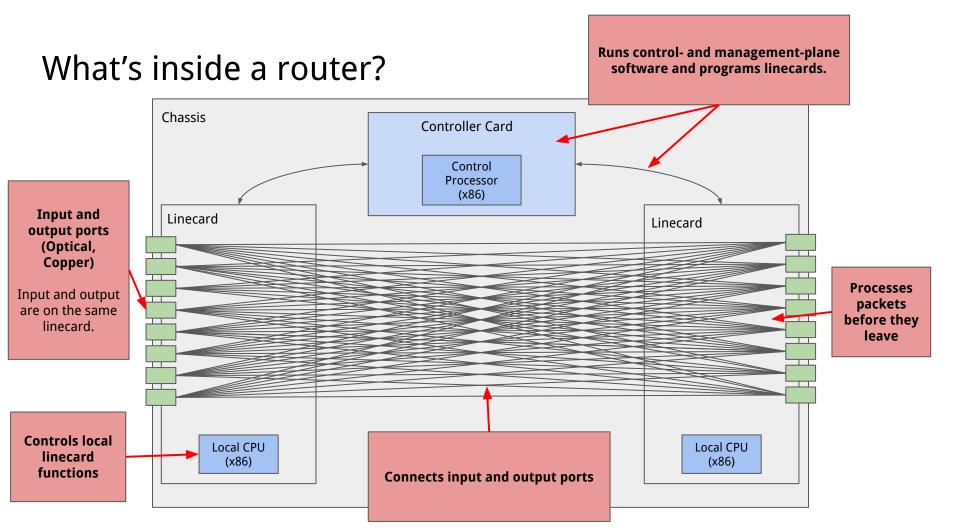

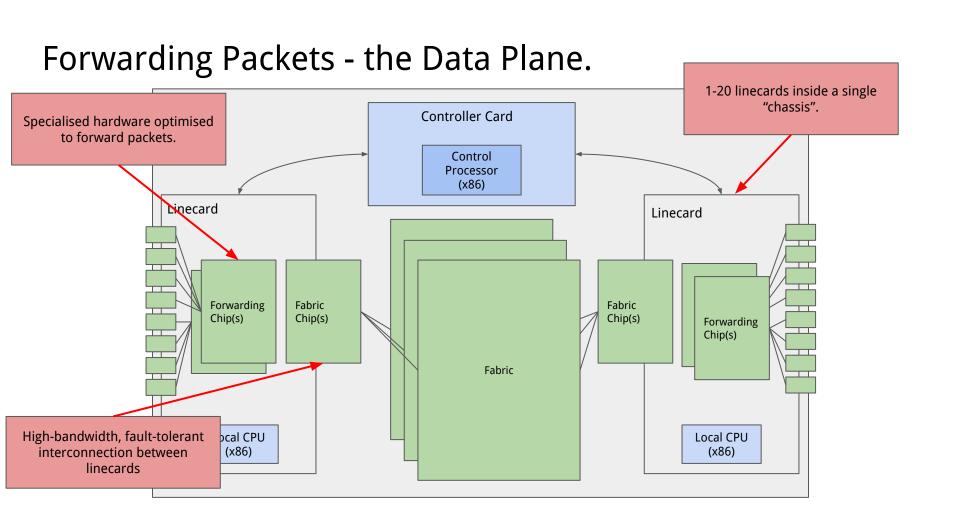

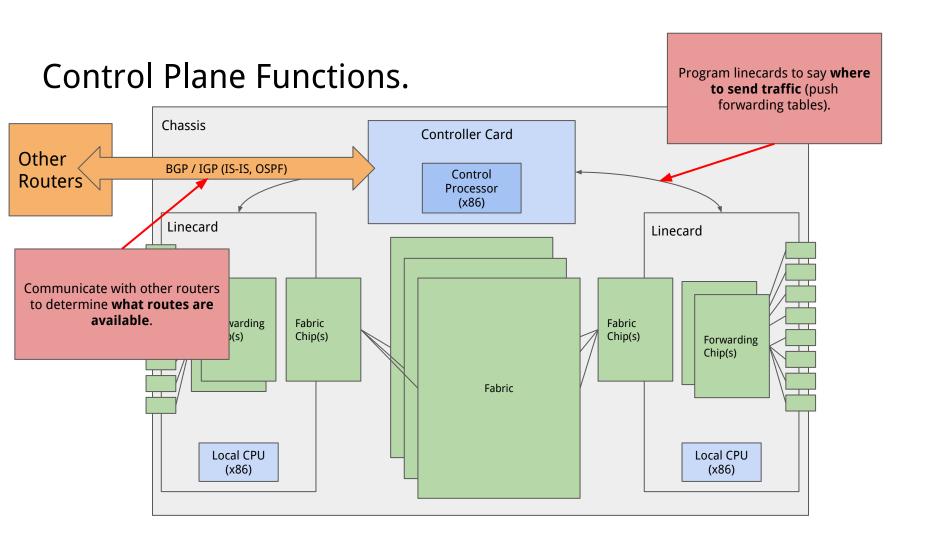

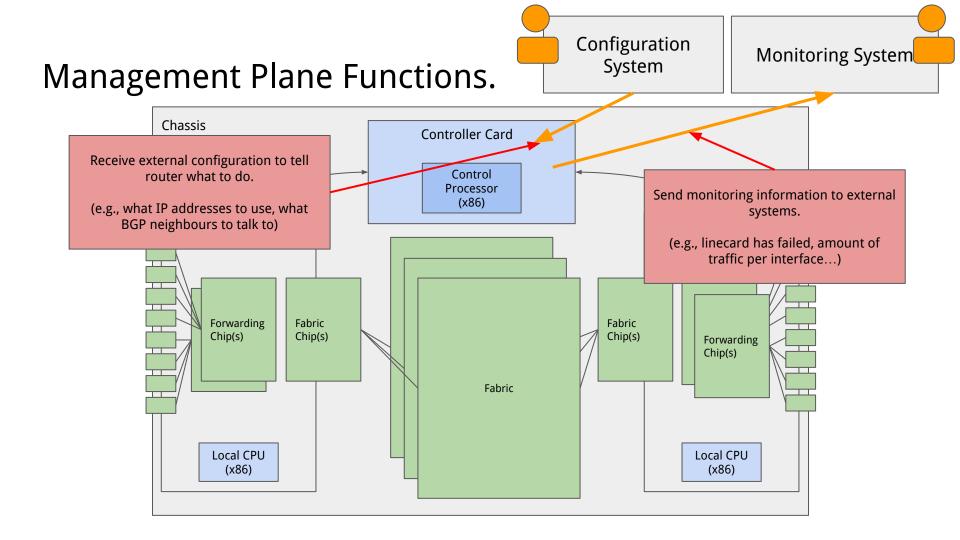

Questions?

## Looking at a real router.

"06" - 6 slots, 2 controllers + 4 linecards

Fan Tray

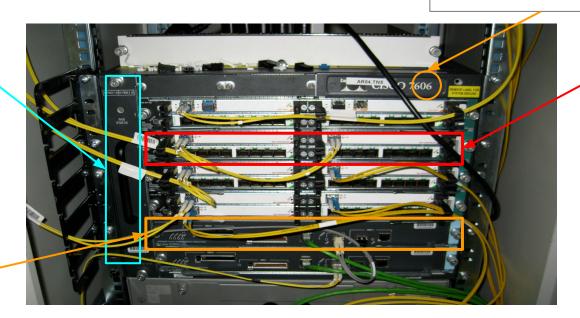

Linecard

Controller Card

A small cluster of computers Computers specialised for forwarding packets.

### **Definitions**

#### **Control Plane**

 Runs routing protocols to allow router to understand where to route packets.

#### **Management Plane**

Interacts with systems and humans to configure and monitor the device.

#### **Data Plane**

Forwards packets.

We need all these to run a router in a real network!

# Types of Packets - "User" Traffic.

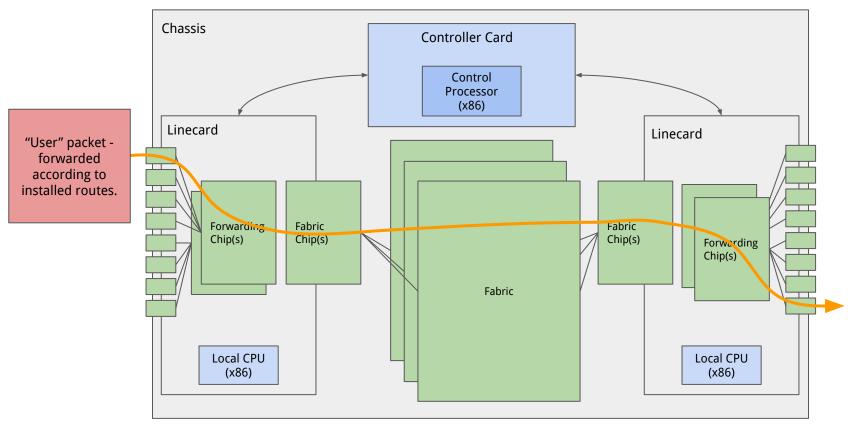

# Types of Packets - Control Plane Traffic.

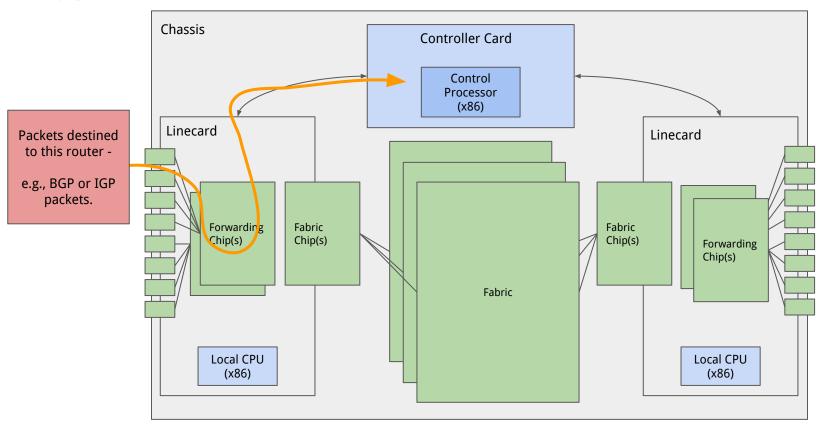

# Types of Packets - "Punt" Traffic.

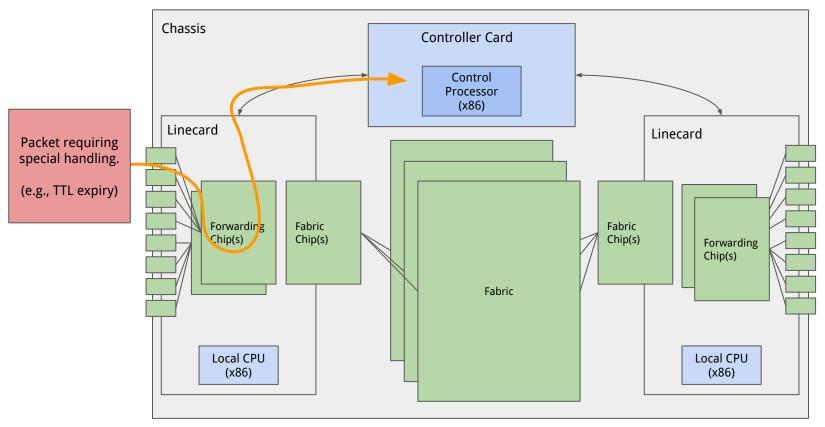

## Why this architecture?

- Smallest Ethernet packet = 64 bytes.
- Current interface speed = 400 gigabits per second.
- $4\times10^{11}$  /  $64*8 = 781.25\times10^6$  packets per second <u>per direction</u>.
- $1.5625 \times 10^9$  packets per second x 36 ports =  $56.25 \times 10^9$  pps.
  - o In practice a little lower... but <u>a lot!</u>
- Not achievable on a general purpose CPU.
  - ~millions of packets per second are.
  - o "Slow path" used only when necessary.
- Forwarding hardware is the "fast path".
  - Much more efficient (power, cost).

# Any questions?

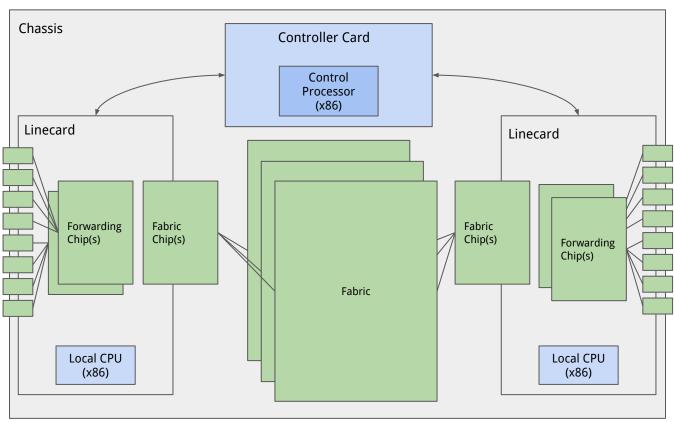

## What does the input linecard do?

- Tasks
  - Receive incoming packets from other systems
    - Handle the physical layer (electrical, or optical) PHY
    - On-the-wire encoding (Ethernet) MAC
  - Update the IP header
    - TTL, checksum, options, fragment
  - Perform lookup for forwarding.

## Challenges for Input Linecards - Speed!

- We talked about packet rate even with 250 byte packets 1 packet per 5 nanoseconds.
- Need to run at 0.2GHz <u>for each port</u> even with (the ideal of) one cycle per packet - but, we need to do multiple operations on each packet, and have many ports per chip.
  - Could we parallelise? Lots of CPU == lots of power.
  - Typically have specialised **network processors** with some programmability, but with limited functions.
  - Special processing that can't be done there done at control processor (per linecard or central).

# "Pipeline" For Packet Forwarding: Layer 1 + 2

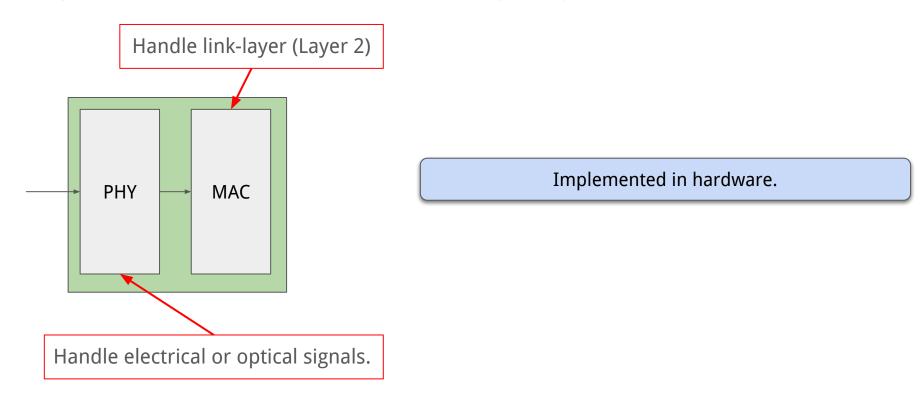

# "Pipeline" For Packet Forwarding: Fabric

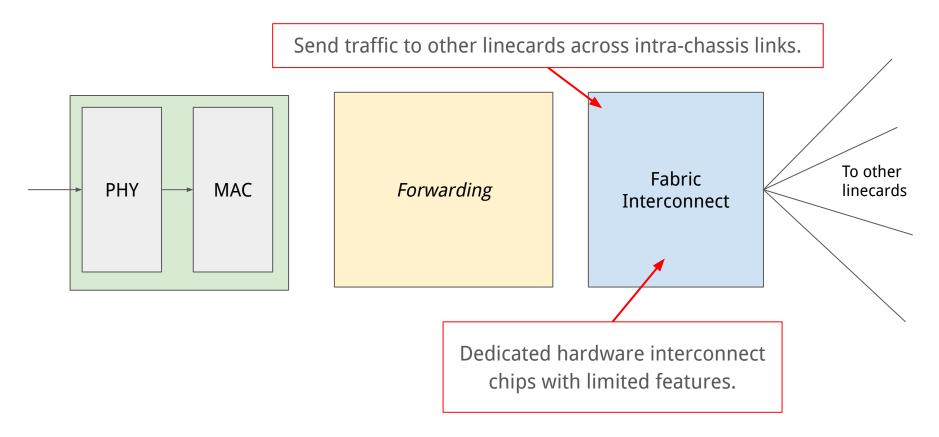

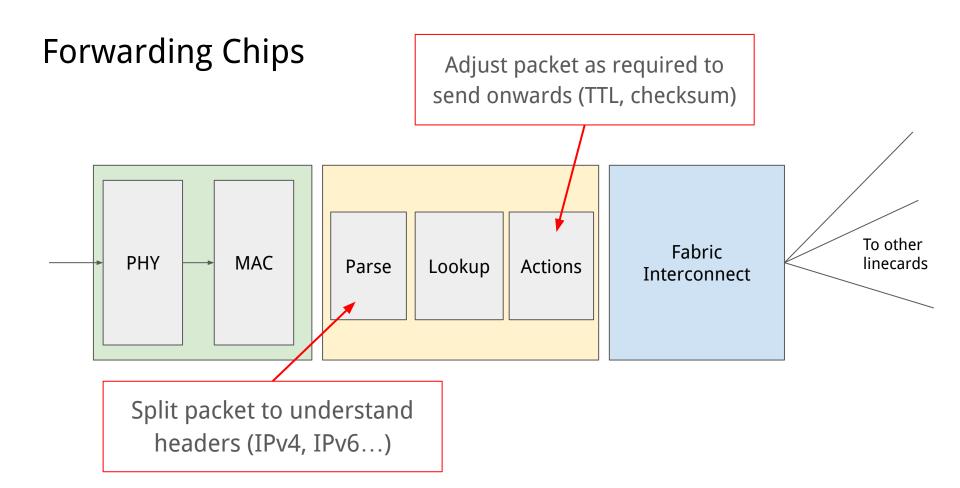

#### **Actions in Hardware**

- Easy to achieve:
  - Checksum
  - Decrement TTL
- More difficult:
  - Options
    - Small number of cycles per packet on dedicated forwarding chips!
    - Generally don't use/allow options!
  - Fragmentation
    - Achievable in hardware with some overhead.
    - **Typically avoided** (Internet MTU is 1500-bytes).

# Focusing on lookups!

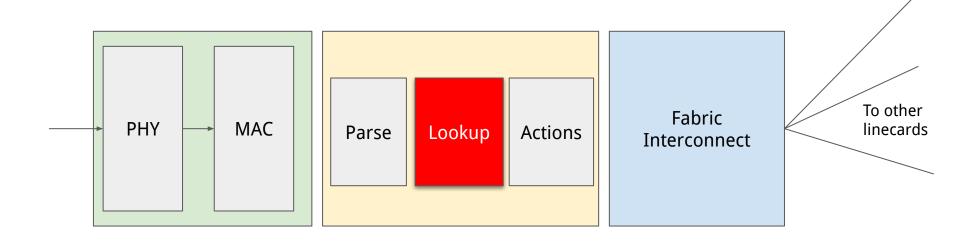

**Core router functionality!** This is our challenge!

## Where should we send a packet?

- Output lookups!
- Ideal? One lookup → forwarding entry.
  - Exact-match on destination IP for O(1) lookups.
  - Forwarding table size?
  - Updating these tables lots of entries to update!
- IP prefixes tend to be hierarchical.
  - Assigned IP addresses in a block to some ISP, and assigned to "downstream" networks.
  - Practically: /24 (256 address blocks) are the smallest we have on the Internet.
  - /32 (1 address) is the smallest internally though!
  - We can use compact tables that exploit this hierarchy but lookups are more complex.

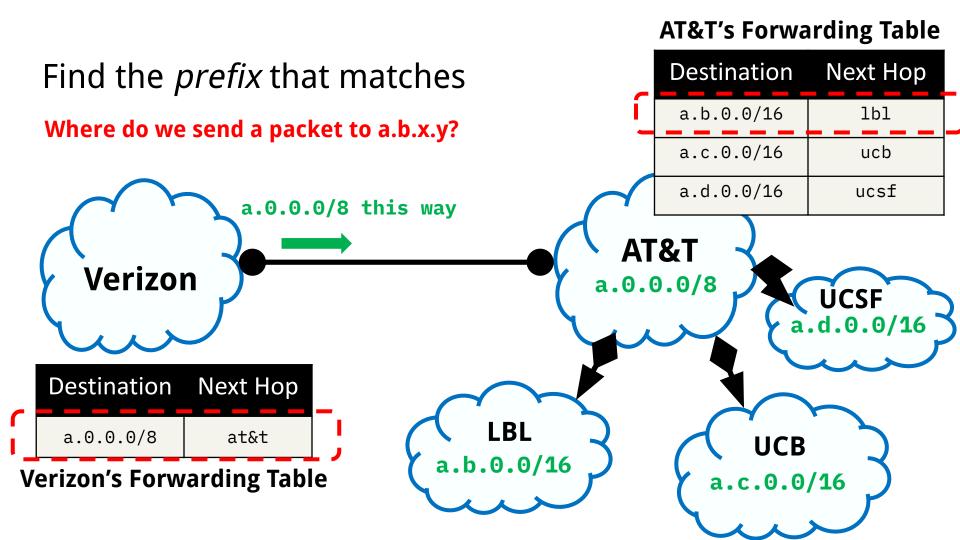

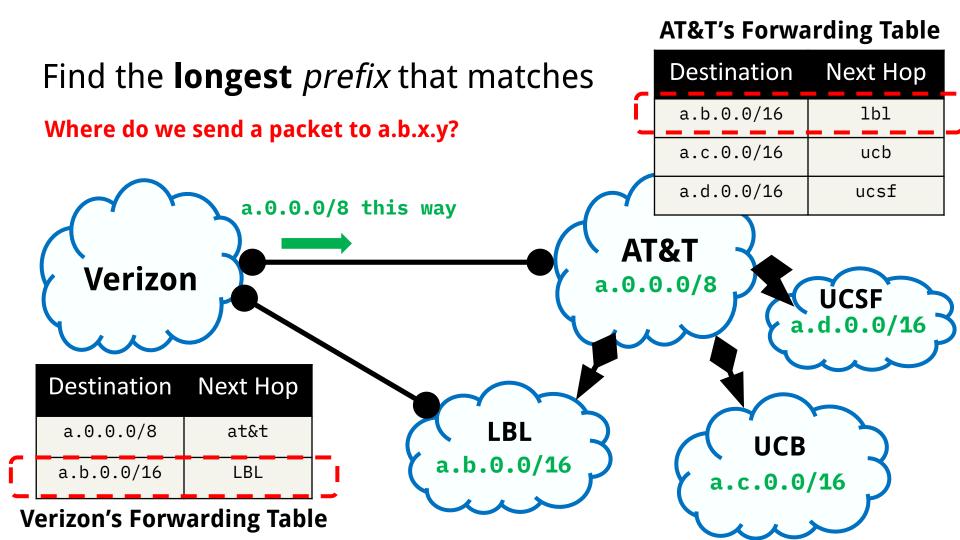

## Longest Prefix Match (LPM)

Take the **most specific** route that matches.

- If address matches multiple prefixes, then take the **longest** match.
- If the address matches no prefixes, take the default route.
- If there's no default route, drop the packet!

Questions?

## Example #1: 4 prefixes, 4 ports

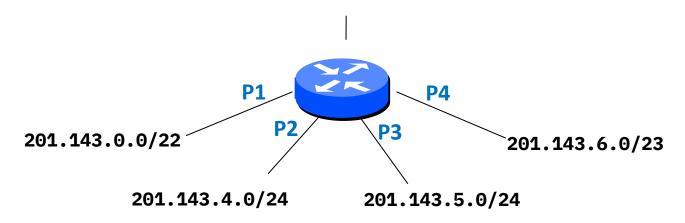

| Prefix           | Port |
|------------------|------|
| 201.143.0.0/22   | P1   |
| 201.143.4.0.0/24 | P2   |
| 201.143.5.0.0/24 | P3   |
| 201.143.6.0/23   | P4   |

# Finding a Matching Route

• Incoming packet destination: 201.143.7.210

| Prefix           | Port |
|------------------|------|
| 201.143.0.0/22   | P1   |
| 201.143.4.0.0/24 | P2   |
| 201.143.5.0.0/24 | P3   |
| 201.143.6.0/23   | P4   |

## Finding a Matching Route: Convert to Binary

Incoming packet destination: 201.143.7.210

| 11001001 10001111 | 00000111 | 11010010 |
|-------------------|----------|----------|
|-------------------|----------|----------|

## **Routing table**

| 201.143.0.0/22 | 11001001 | 10001111 | 000000   |  |
|----------------|----------|----------|----------|--|
| 201.143.4.0/24 | 11001001 | 10001111 | 00000100 |  |
| 201.143.5.0/24 | 11001001 | 10001111 | 00000101 |  |
| 201.143.6.0/23 | 11001001 | 10001111 | 0000011- |  |

## Finding a Matching Route: Convert to Binary

Incoming packet destination: 201.143.7.210

| 11001001 | 10001111 | 00000 <b>111</b> | 11010010 |
|----------|----------|------------------|----------|
|----------|----------|------------------|----------|

## **Routing table**

| 204 442 0 0/22 | 11001001 | 10001111 | 00000            |  |
|----------------|----------|----------|------------------|--|
| 201.173.0.0/22 | TT00T00T | 10001111 | 00000            |  |
|                |          |          |                  |  |
| 201.143.4.0/24 | 11001001 | 10001111 | 00000 <b>100</b> |  |
|                |          |          |                  |  |
| 201.143.5.0/24 | 11001001 | 10001111 | 00000 <b>101</b> |  |
|                |          |          |                  |  |
| 201.143.6.0/23 | 11001001 | 10001111 | 00000 <b>11-</b> |  |

## Finding a Matching Route: Convert to Binary

Incoming packet destination: 201.143.7.210

| 11001001 | 10001111 | 00000 <b>111</b> | 11010010 |
|----------|----------|------------------|----------|
|----------|----------|------------------|----------|

## **Routing table**

| 204 442 0 0/22 | 11001001 | 10001111 | 00000            |  |
|----------------|----------|----------|------------------|--|
| 201.173.0.0/22 | 11001001 | 10001111 | 000000           |  |
|                |          |          |                  |  |
| 204 4/2 / 0/2/ | 11001001 | 10001111 | 00000400         |  |
|                | 11001001 | TOOOTITI | 00000100         |  |
|                |          |          |                  |  |
| 204 442 5 0/24 | 11001001 | 10001111 | 00000101         |  |
| 2011173.3.0/27 | 11001001 | 10001111 |                  |  |
|                |          |          |                  |  |
| 201.143.6.0/23 | 11001001 | 10001111 | 00000 <b>11-</b> |  |

## Longest Prefix Match

Incoming packet destination: 201.143.7.210

Check an address against all prefixes and select the longest prefix it matches with

#### **KOUTING TABLE**

| 204 442 0 0/22 | 11001001 | 10001111 | 00000    |  |
|----------------|----------|----------|----------|--|
| 201.173.0.0/22 | 11001001 | 10001111 | 00000    |  |
|                |          |          |          |  |
| 204 4/2 / 0/2/ | 11001001 | 10001111 | 00000400 |  |
|                | <u> </u> | 10001111 | 00000100 |  |
|                |          |          |          |  |

**NOT** Check an address against all prefixes and find the one it matches most bits with

201

## Finding a Match Efficiently

- Looking up against each entry scales poorly.
  - On average O(number of entries)
  - IPv4 Internet is ~1M prefixes!
- We can leverage the tree structure of binary strings.

| Prefix                                       | Port |
|----------------------------------------------|------|
| 11001001100011111000000****                  | 1    |
| 1100100110001111000001 <mark>00</mark> ***** | 2    |
| 110010011000111100000 <mark>101</mark> ***** | 3    |
| 110010011000111100000 <mark>11</mark> *****  | 4    |

## Considering the 3-bit prefixes...

• (We'll focus on where the differences are)

```
• 0** → Port 1
```

- 100 → Port 2
- 101 → Port 3
- 11\* → Port 4

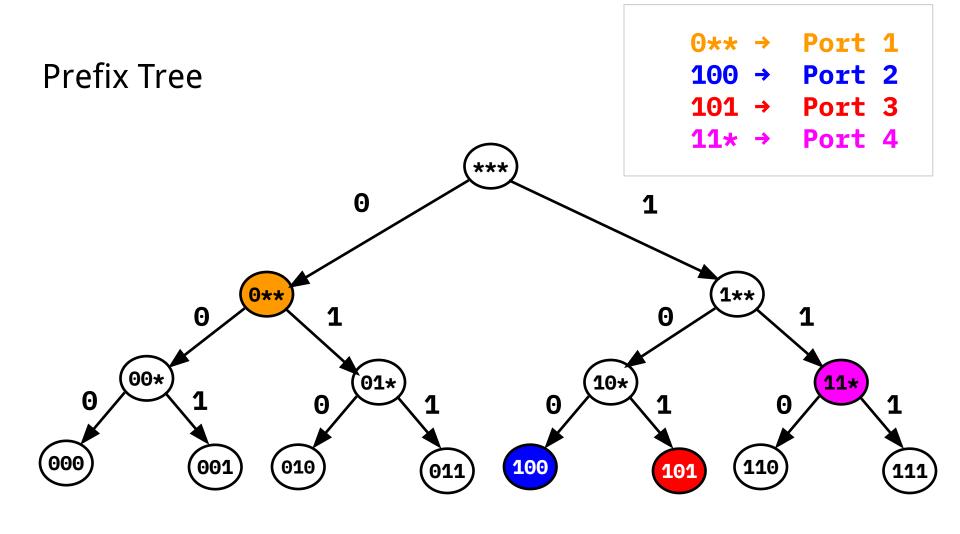

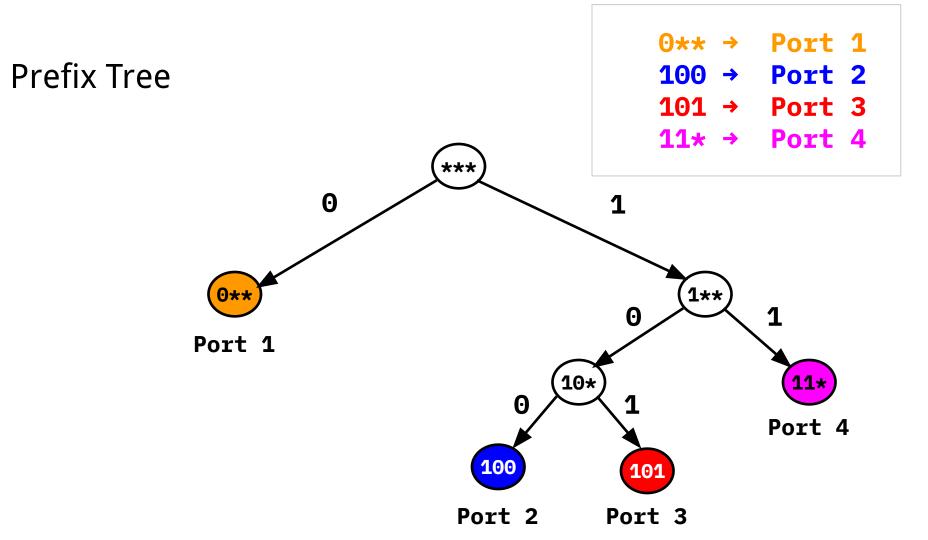

## Prefix Match in the Tree

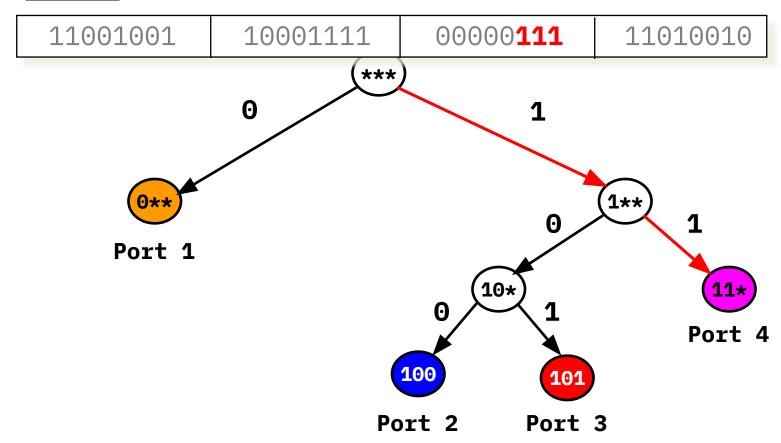

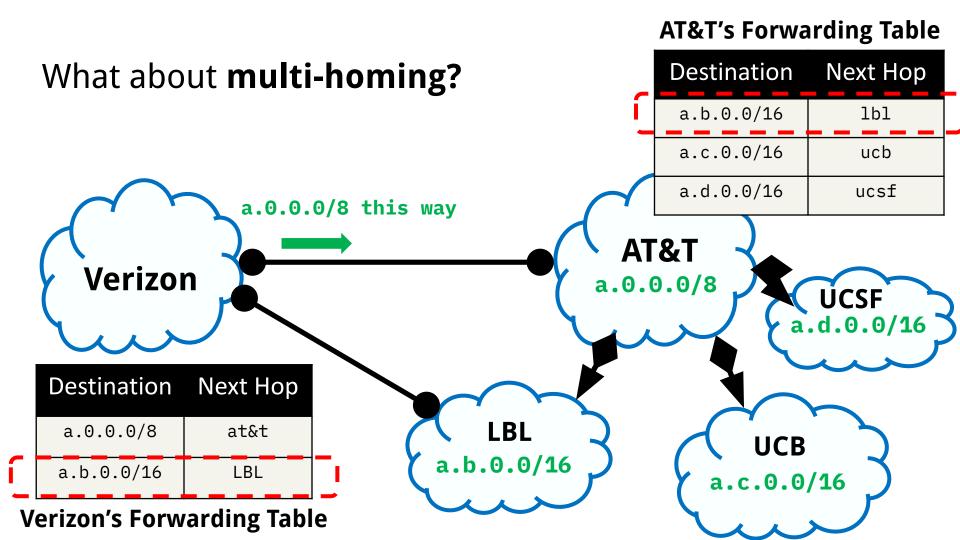

## Some prefixes overlap

Slightly different example - like Verizon.

```
• 0** → Port 1
```

- 100 → Port 2
- 101 → Port 3
- 11\* → Port 4
- 001 → Port 5

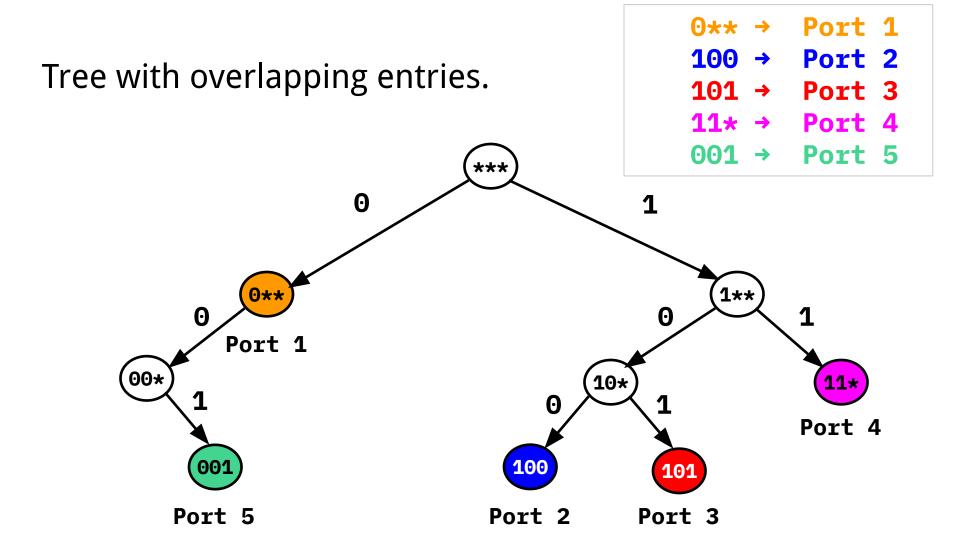

# Example 1

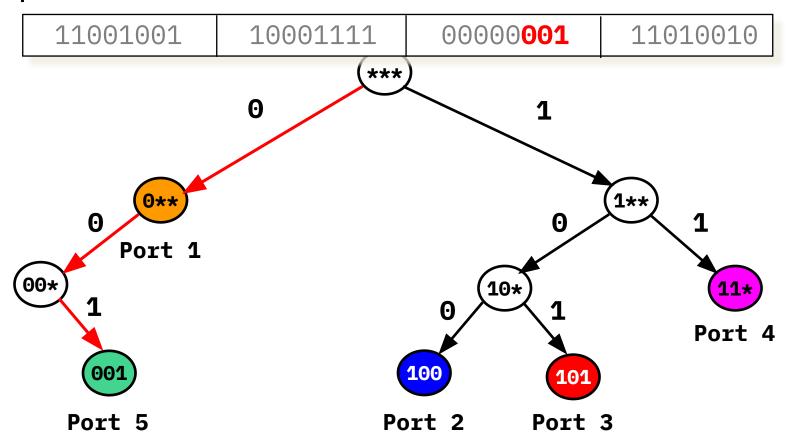

## Example 2

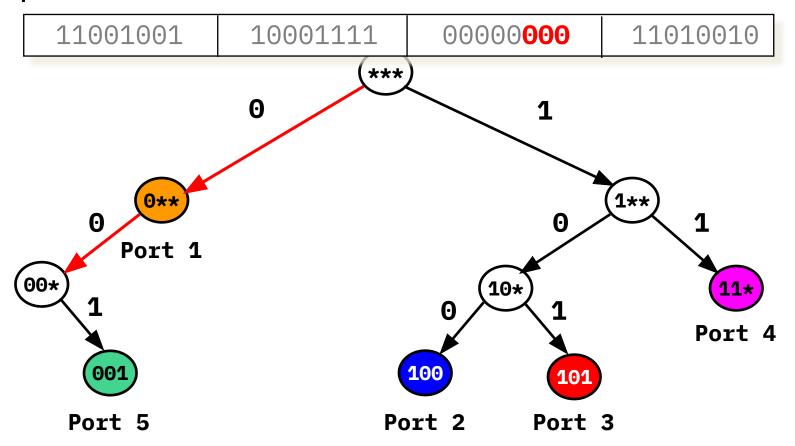

## Longest Prefix Match

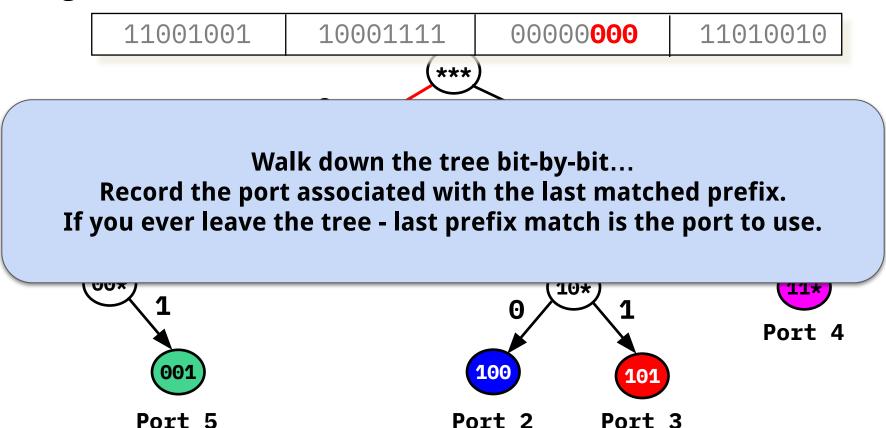

## Several prefixes to the same port.

• More realistic Internet scenario.

```
• 0** → Port 1
```

- 100 → Port 2
- 101 → Port 1
- 11\* → Port 1

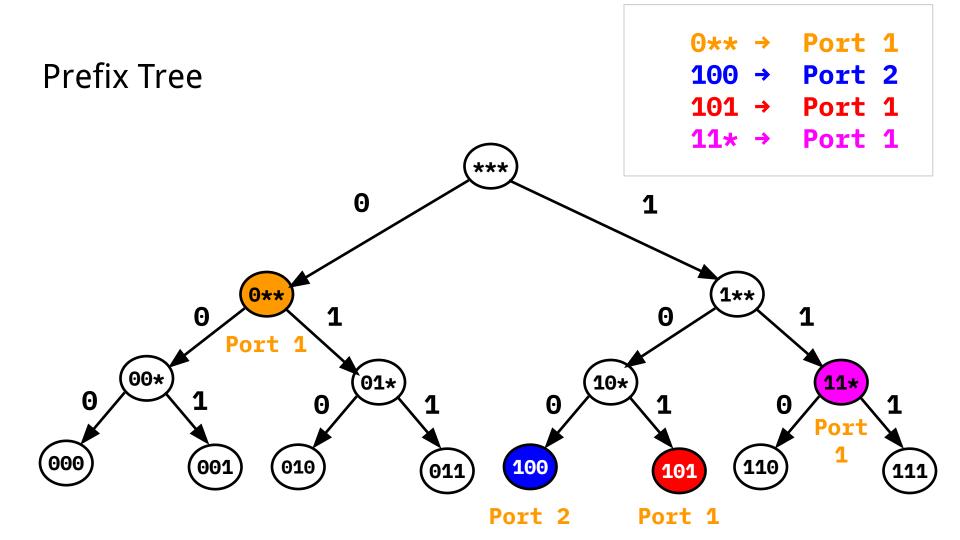

## Normal Prefix Tree

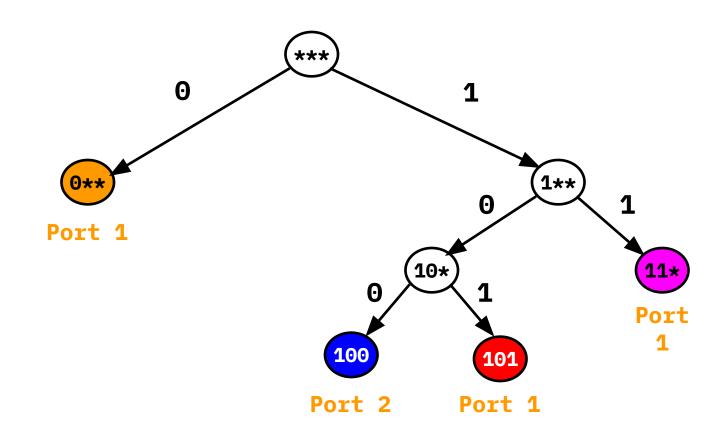

A more compact representation.

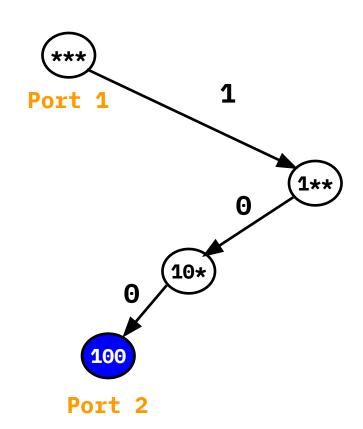

## LPM in real routers

- All routers have this LPM functionality.
  - But use more advanced/complex solutions.
- Heuristics and optimisations can be made based on what is seen in the real internet.
  - Some destinations more popular than others.
  - Some ports have more destinations
  - Typical prefix sizes (recall: smallest IPv4 Internet prefix is /24).
  - Speed of update required.

# Output Linecards: A wider picture

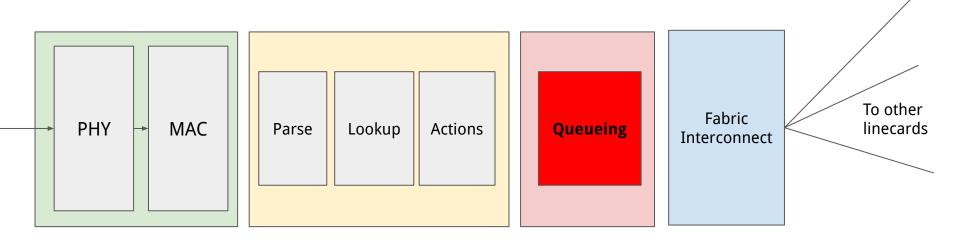

## Packet Queueing

- Classification: what queue should this packet be put in to.
  - One queue per input port, one queue per marking on the packet (DSCP?)
- Buffer management.
  - Should we drop packets?
- Scheduling.
  - When should we transmit packets?

## Traffic and queue management?

#### Our picture assumes the simplest possible!

- No classification
- *Drop-tail* buffer management: if the buffer is full, just drop the packet.
- *FIFO* scheduler just send the packets in the order they arrive.

Many alternate (complex) scenarios - used to implement business objectives.

## Recap: IP Routers

- Have different "planes":
  - Control plane programming forwarding entries and exception packets.
  - Management plane configure and monitor router functionality.
  - Data plane packet forwarding!
- Data plane leverages tradeoffs in software vs hardware packet processing.
  - Software: flexible but slow
  - Hardware: inflexible but fast
- Data plane challenges: speed!
  - Update packet header (easy)
  - LPM lookup on destination address (harder).